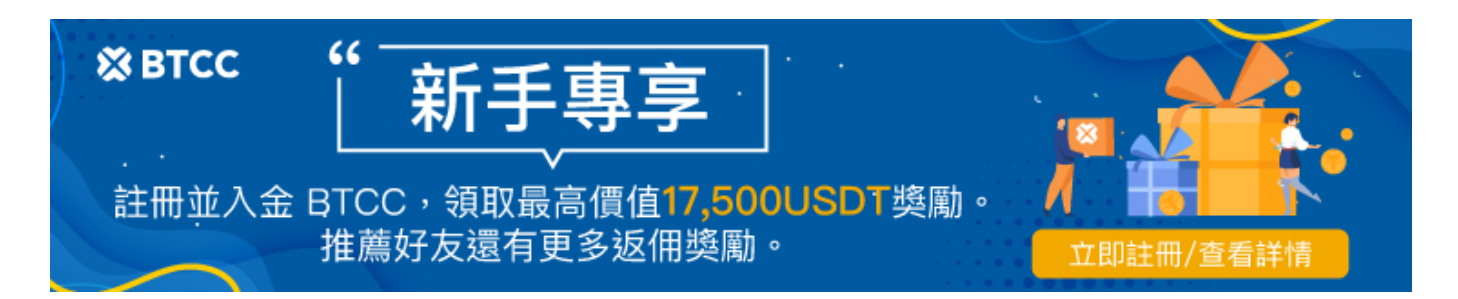

# 不懂代碼也能發幣?用**ChatGPT**創建新**Token**步驟 教學

原文:

<https://www.btcc.com/zh-TW/academy/crypto-basics/create-a-new-token-with-chatgpt>

近期, Open[AI](https://www.btcc.com/zh-TW/academy/research-analysis/what-is-chatgpt) 推出的 AI[聊天機器人](https://www.btcc.com/zh-TW/academy/research-analysis/what-is-chatgpt)[ChatGPT](https://www.btcc.com/zh-TW/academy/research-analysis/what-is-chatgpt) 在網路上爆火。ChatGPT 可以模擬人類的語言行為, 與 用戶進行自然的交互,並且還具有[多種用途。](https://www.btcc.com/zh-TW/academy/research-analysis/chatgpt-usage-exploration)在上線後不久,該 AI 機器人就已經突破 100 萬用戶,社群 上也出現了許多有關 ChatGPT 的討論。

而 Crypto 與 AI 都是具有破壞性的但還處在萌芽狀態的前沿技術, 在過去的十來年裡很少有交集, 僅有 的交集是基於 AI 而創作的 [NFT](https://www.btcc.com/zh-TW/academy/crypto-basics/nfts%e7%b0%a1%e4%bb%8b%e5%92%8c%e5%b4%9b%e8%b5%b7) 藝術品,以及正在進行中的數據分析平台(如0xscope), 但 AI 的發展 還是讓 crypto 行業的感到振奮。

因此,大概率 crypto 行業裡對 AI 的討論,最後都會歸結為「先發個幣再說」。

那麼,用 ChatGPT 是否真的可以創建一種新的 **[token](https://www.btcc.com/zh-TW/academy/crypto-basics/the-difference-between-token-and-coin)** 呢?其具體步驟有哪些?

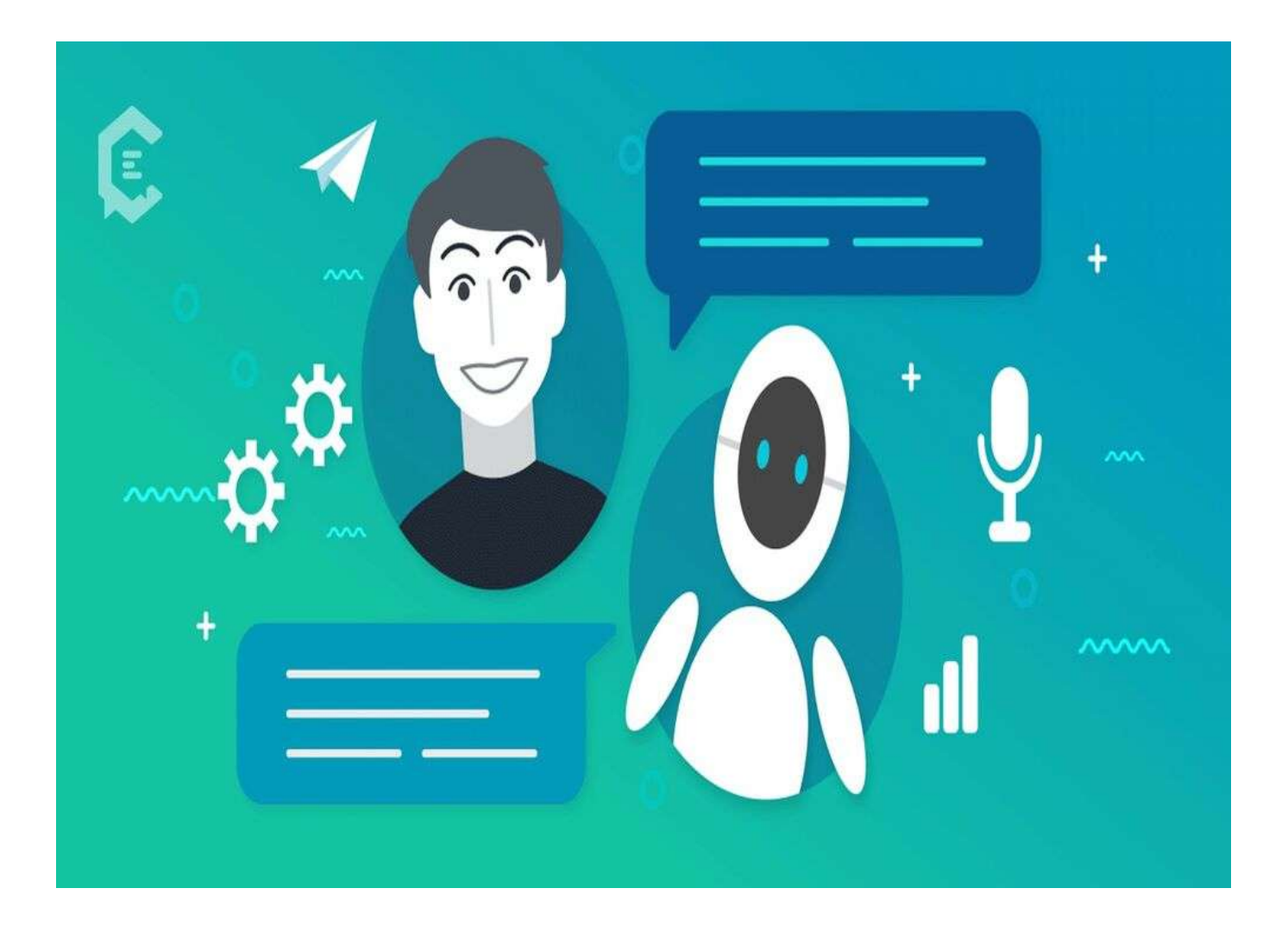

## 用 **ChatGPT** 可以創建新 **Token** 嗎?

ChatGPT 可以幫助你創建一個新幣嗎?理論上應該是可以的。

當我們詢問 ChatGPT 關於「如何創建一種新的 token 並流通於市場」的問題時, 它的回答如下:

- 首先,你需要決定你的 token 的類型,比如它是用於某個特定項目的內部交易,還是一種安全 token,代表著公司股權或資產。
- 其次,你需要設計你的 token 的技術架構,包括 token 的名稱、符號、發行總量、發行價格等。
- 然後,你需要使用[智能合約技](https://www.btcc.com/zh-TW/academy/crypto-basics/what-is-a-smart-contract)術來實現你的 token。智能合約是一種用於執行特定條件的自動化程 式碼,它可以在區塊鏈上運行,用於管理你的 token 的發行、流通和交易。
- 接下來, 你需要發布你的 token, 並將其加入[區塊鏈網](https://www.btcc.com/zh-TW/academy/crypto-basics/the-underlying-technology-of-defi-blockchain)路中。這一步需要滿足一定的安全要求, 以 確保你的 token 不會被破壞或攻擊。
- 最後,你需要設計一個市場行銷策略來吸引投資者和用戶使用你的 token。這可能需要與其他加密 貨幣交易所合作,或者在社交媒體平台上宣傳你的 token。

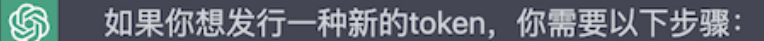

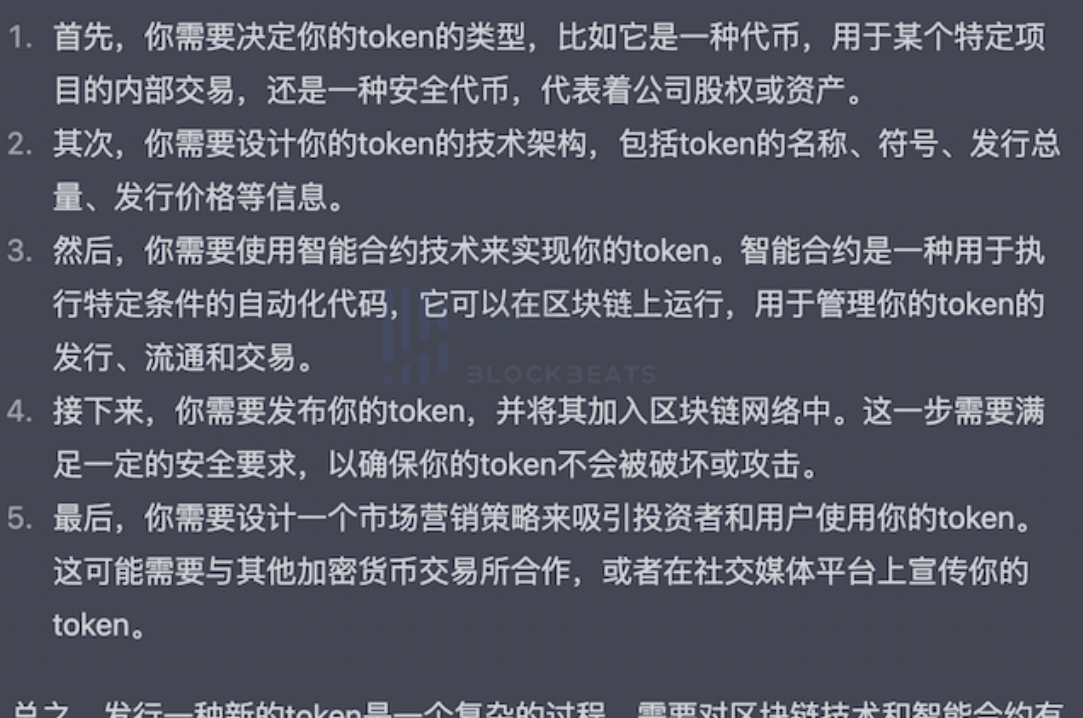

总之,发行一种新的token是一个复杂的过程,需要对区块链技术和智能合约有 较深入的了解。

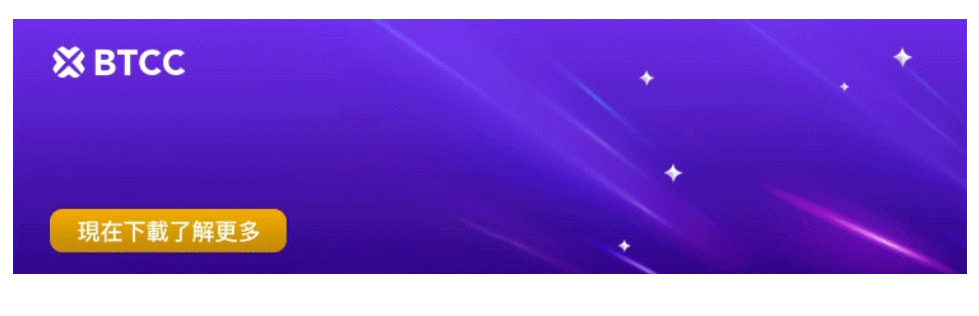

[下載](https://operation.onelink.me/yxkn/th3k4yjp)[Android](https://operation.onelink.me/yxkn/r6evw3gw)[版](https://operation.onelink.me/yxkn/th3k4yjp) 下載[iOS](https://operation.onelink.me/yxkn/th3k4yjp)版 [台灣用戶專享優惠活動\(](https://www.btcc.com/zh-TW/promotions/newcomer/task?pno=AB230615A00151&utm_source=GW_SEO&inviteCode=%20&utm_medium=15000U&utm_campaign=A36508)[10,055 USDT](https://www.btcc.com/zh-TW/promotions/newcomer/task?pno=AB230615A00151&utm_source=GW_SEO&inviteCode=%20&utm_medium=15000U&utm_campaign=A36508) [交易大禮包\) <<<<](https://www.btcc.com/zh-TW/promotions/newcomer/task?pno=AB230615A00151&utm_source=GW_SEO&inviteCode=%20&utm_medium=15000U&utm_campaign=A36508)

### 用 **ChatGPT** 發幣的步驟

#### 1.定義 **token**:首先需要設計 **token**

代幣名稱:CC token

代幣符號:CCT

總量: 1, 000, 000

ሐ ም

分配比例:可以根據您的具體需求和計劃,確定 CC token 的發行和分配比例。例如,您可以將總量的 10% 發行給創始人團隊, 20% 發行給投資者, 30% 發行給社群參與者, 40% 發行給商業合作夥伴。

功能: 您可以設計 CC token 的功能, 為用戶提供更多的價值。例如, 您可以讓 CC token 可以用來支付 相關交易手續費、購買遊戲物品或者參與社群治理等。

 $\circledS$ 凸 ⑦ 代币名称: CC token 代币符号: CCT 总量: 1,000,000 分配比例:可以根据您的具体需求和计划,确定 CC token 的发行和分配比例。 例如,您可以将总量的10%发行给创始人团队,20%发行给投资者,30%发 行给社区参与者, 40% 发行给商业合作伙伴。 功能: 您可以设计 CC token 的功能, 为用户提供更多的价值。例如, 您可以让 CC token 可以用来支付交易手续费、购买游戏物品或者参与社区治理等。

#### 2.編寫 **token** 合約

接下來需要編寫發幣合約,用 Solidity 語言定義發幣的規則和流程。這將確定 token 的發行、銷毀、轉移 和查詢等操作。

接下來需要編寫 CC token 合約, 用 Solidity 語言實現上述流程和資訊。這將使 CC token 合約具有發幣 的功能。以下是一個簡單的 CC token 合約示例(使用 Solidity 語言):

#### **®** 如果您想要编写 CC token 的智能合约代码,您可以参考以下示例:

```
Copy code
 pragma solidity ^0.5.0;
// 定义 CC token 的特性和发行规则
// 请根据实际情况修改以下内容
// CC token 的类型
string public name = "CC token";
// CC token 的符号
string public symbol = "CC";
// CC token 的精度
uint8 public decimals = 18;
// CC token 的发行总量
uint256 public totalSupply = 1000000 * (10 ** uint256(decimals));
// 定义一个映射, 用于记录每个地址持有的 CC token 数量
mapping(address \Rightarrow unit256) public balance0f;// 定义 CC token 的发行函数
// 该函数用于将 CC token 发行给指定地址
 function issue(address _to, uint256 _value) public {
    // 验证参数
     require(_to != address(0), "Invalid address");
     require(_value > 0, "Invalid value");
    // 确保 CC token 发行量不超过总量
    balanceOf[_to] += _value;
    totalSupply -= _value;
                                                                         び
    // 触发 CC token 发行事件 S Try again
                                                                           \blacktrianglerightFree Research Preview: ChatGPT is optimized for dialogue. Our goal is to make AI systems more natural to interact with,
         and your feedback will help us improve our systems and make them safer
```
#### 3.部署 **token** 合約

之後需要使用錢包和區塊鏈客戶端將發幣合約部署到區塊鏈(例如 [Ethereum](https://www.btcc.com/zh-TW/academy/crypto-basics/what-are-ethereum-and-ether-with-ether-buying-guide))上。這將使 token 在區塊 鏈上可用。

如果要部署 CC token 發幣合約,您需要按照以下步驟進行:

- 安裝開發環境:首先需要安裝區塊鏈的開發環境,包括智能合約語言的編譯器、部署工具和錢包等。 這將使您可以使用智能合約語言編寫合約和部署到區塊鏈上。
- 選擇部署方式:接下來需要選擇一種合適的部署方式,如自動部署、手動部署或者混合部署等。這 將決定您的部署過程和部署效率。
- 部署 CC token 合約:然後需要使用部署工具,將 CC token 合約部署到區塊鏈上,使 token 合約 可以在區塊鏈上執行。

#### **4.**[空投](https://www.btcc.com/zh-TW/academy/crypto-basics/what-is-a-cryptocurrency-airdrop) **token**

首先, 您需要發行 CC token, 即創建一種新的代幣並將其發放給社群用戶。

接下來,您需要確定 CC token 的分配比例。這通常是按照您的需求和計劃來決定的,例如您可以將大部 分 CC token 分配給社群用戶,少部分分配給開發者和投資者。

然後,您需要為 CC token 設計一些功能,使它們能夠為用戶提供實際的價值。例如,您可以讓 CC token 可以用來支付交易手續費、購買遊戲物品或者參與社區治理等。

最後,您需要向社群用戶發放 CC token。這可以通過將 CC token 發送到用戶的錢包地址來實現,或者通 過其他方式來分發 CC token。在進行空投 token 時,需要注意保證每個用戶都能夠獲得公平的分配。

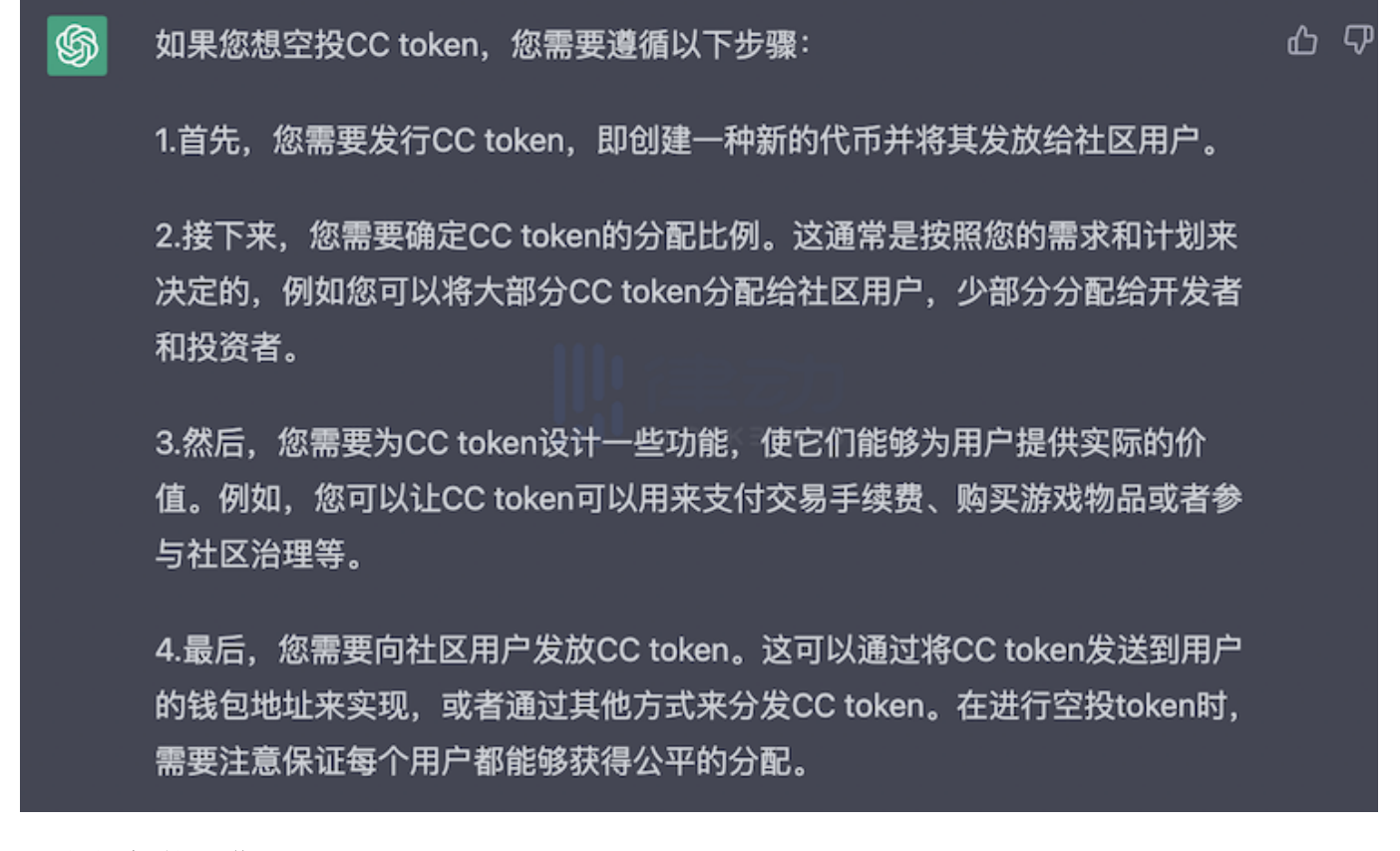

#### 5.進行代幣預售

接下來需要進行 token 預售, 吸引用戶提前購買 token, 獲得 token 發行權益。您可以通過各種渠道, 如 社交媒體、在線市場和媒體宣傳等,來提高 token 預售的成功率。

在 token 預售結束後, 需要完成 token 發行, 通過發行 token、接收 token 和轉移 token 等操作, 通過 發幣合約發放 token, 將 token 分配給初始投資者、開發團隊或社群成員等, 使代幣真正流通起來, 使您 的 token 真正發行到市場上,用戶可以購買和使用。

### 6.管理和維護 **token**

同時需要管理和維護 token,包括更新 token 架構、回應投資者的需求和解決糾紛等。這將確保其正常運 行和發展。

- 監控 token 智能合約:您需要定期檢查代幣智能合約的運行情況,並對可能存在的問題進行修復。
- 更新 token 智能合約:您需要不斷更新代幣智能合約,以確保代幣智能合約的安全性和可用性。
- 管理 token 流通:您需要對代幣進行流通,並監控代幣的流通情況。
- 響應社群建議:您需要關注社群的反饋,並對社群的建議進行響應。
- 及時回復社群諮詢:您需要對社群的諮詢及時作出回覆,以提高社群的滿意度
	- 1. 监控代币智能合约。您需要定期检查代币智能合约的运行情况,并对可能存 在的问题讲行修复。
	- 2. 更新代币智能合约。您需要不断更新代币智能合约,以确保代币智能合约的 安全性和可用性。
	- 3. 管理代币流通。您需要对代币进行流通, 并监控代币的流通情况。
	- 4. 响应社区建议。您需要关注社区的反馈,并对社区的建议讲行响应。
	- 5. 及时回复社区咨询。您需要对社区的咨询及时作出回复, 以提高社区的满意 度。

### **ChatGPT AI** 與 **Crypto** 的關係

ChatGPT 看似很專業和快速的回答震撼了大多數用戶,包括我們,但似乎該 **AI** 關於發行 **token** 策略的 回答並沒有那麼精準和全面,例如你發行 token 的目標價格和與之相關的流動性高的配對 token (eth、USDT 等), 通過什麼樣的激勵措施來增加 token 的流動性, 什麼樣的市場氛圍才是發行 token 的最好時機等。此外,可以很明顯的看出關於發行 CC token 的回答邏輯性並沒有那麼強。

在進行上文發行 token 的請求過程中,ChatGPT 在回答時會卡住甚至戛然而止,相同的問題也會有多種 不同的回答。

儘管目前 ChatGPT 對 crypto 的理解似乎沒那麼完善、智能,但目前該模型僅處於試用階段,相信隨著 AI 技術的不斷發展,用 AI 機器人也能夠實現發新幣的操作。但到時候人們也不得不面臨著新幣發行量爆 炸,亂象層出的情況,這也許並不是一件好事。

此外, AI 與crypto 的發展不同頻, 現階段也沒必要去強行把它們綁定在一起。AI 的工具價值很有想像力, 但沒必要進入crypto 領域來融資(或者進行幣改), crypto 現階段倒是需要AI 來取代一些機械繁瑣的工 作。

#### **GPTChat** 的用途及註冊:

[ChatGPT](https://www.btcc.com/zh-TW/academy/research-analysis/chatgpt-usage-exploration)[用途探索丨可幫寫代碼、寫加密貨幣論文;其回答真的可靠嗎?](https://www.btcc.com/zh-TW/academy/research-analysis/chatgpt-usage-exploration)

如果你想學習更多有關加密貨幣的資訊,可以進入 BTCC [學院](https://www.btcc.com/zh-TW/academy) 及 [資訊](https://www.btcc.com/zh-TW/coin-news) 頁面進行了解。

### 關於 **BTCC**

- 安全性高,12年曆史,正規平台
- 已獲得美國、歐洲、加拿大等地監管牌照
- 提供多種加密貨幣期貨合約
- 支持股票,股指,和大宗商品期貨通證
- 提供1到150倍靈活槓桿
- 交易費低至 0.03%
- 交易成本遠低於CFD,只收取交易費
- 每月提供大量福利活動
- 24 小時中英文客服服務

[立即註冊](https://www.btcc.com/zh-TW/register?utm_source=GW_SEO&inviteCode=%20&utm_medium=article&utm_campaign=judy36508) **[BTCC](https://www.btcc.com/zh-TW/register?utm_source=GW_SEO&inviteCode=%20&utm_medium=article&utm_campaign=judy36508)** [帳戶](https://www.btcc.com/zh-TW/register?utm_source=GW_SEO&inviteCode=%20&utm_medium=article&utm_campaign=judy36508)